## **] קרן כליף [ מומחית להוראת } התכנות; {**

# **] פרק 12 – STL ]**

# **} רשימת המשימות לביצוע {**

נושא תרגול זה הוא STL: פונקציות מבוססות template'ים, מה קורה מאחורי הקלעים מבחינת תהליך הקומפילציה והלינקר כאשר כותבים קוד מבוסס templates, ונראה גם מחלקה template'ית.

בדף זה מתוארים הסעיפים השונים, ומומלץ לנסות לקודד אותם לבד לפני שמקשיבים להקלטה. להורדת הקוד של התרגול הקודם )templates )שממנו תוכלו להמשיך לקדד, לחצו [כאן <<](https://www.kerenkalif.co.il/vault/ProgrammingLectures/OOP%20CPP/11-%20templates/basketball%20league%20-%20part%2011.zip) 

### **]רשימת המשימות[**

#### **]3[ שימוש ב- vector**

- **} {**החליפו במחלקה Team את הגדרת מערך המצביעים לשחקנים להיות וקטור למצביעים לשחקנים
- **} {**עדכנו את הקוד כך שכל הלולאות הרצות על הוקטור ירוצו באמצעות איטרטור **} {**ודאו שהקוד מתקמפל

#### **]4[ שימוש ב- vector – שיקולי יעילות**

**} {**ל צורכי התרגול, החליפו כעת את וקטור המצביעים לוקטור אובייקטים וראו עם הדיבגר באיזה קונסטרקטורים עוברים בכל פעם כשמוסיפים איבר חדש

#### **]5[ שימוש ב- set**

- **} {**החל יפו במחלקה Timetable את הגדרת מערך המצביעים למשחקים להיות set כך שהמשחקים יהיו ממויינים לפי התאריך )לצורך כך יותר נוח להגדיר מחלקת Date עבור התאריך במקום מחרוזת(
	- **} {**ודאו שהקוד מתקמפל ובצעו את התיקונים הנדרשים

#### **Object Functions ]6[**

- **} {**הגדירו Function Object המקבל שחקן ומעלה את מספר הנקודות שלו ב- 1
- **} {**כתבו ב- Team מתודה המקבלת ObjectFunction( המקבלת רפרנס לשחקן ומחזירה void )ועוברת על כל אחד משחקני הקבוצה ומפעילה עליו את ה- Function Object שהתקבל

#### **template -ו Object Function ]7[**

 **} {**כתבו פונקציה גנרית המקבלת מערך גנרי, גודלו ו- ObjectFunction המקבלת T ומחזירה void, ומפעילה את ה- Function Object על כל אחד מאיברי המערך  **} {**בדקו את ההפעלה של פונקציה זו ב - main

#### **]8[ אלגוריתמים- הפונקציה max**

 **} {**במחלקה Team החליפו את המימוש של המתודה getMVP להשתמש בפונקציה max מה- STL

#### **]9[ אלגוריתמים- הפונקציה sort**

 **} {**מיינו את השחקנים בקבוצה מהשחקן עם הכי מעט נקודות לשחקן עם הכי הרבה נקודות  **} {**מיינו את השחקנים בקבוצה לקסיקוגרפית לפי שמם

#### **]10[ המחלקה string**

 **} {**החליפו במחלקה Person את שדה השם להיות מטיפוס string במקום \*char

 **} {**בצעו את כל ההתאמות בקוד בעקבות השינוי

**]11[ סיכום** 

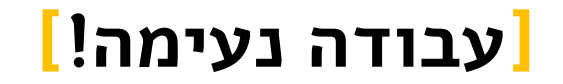